## **AutoCAD (2022)**

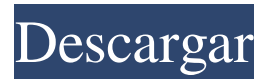

# **AutoCAD Crack + Codigo de registro gratuito Gratis [32|64bit] [Mas reciente] 2022**

Los dibujos se construyen en un sistema de coordenadas bidimensional y generalmente se guardan en un formato de archivo plano. AutoCAD se utiliza para dibujos de ingeniería, arquitectura y diseño arquitectónico. Es especialmente útil para diseñar un conjunto de componentes en una planta de fabricación o un edificio. Si bien AutoCAD es un paquete de dibujo básico de bajo costo, se considera un paquete de diseño técnico y dibujo profesional. Después de instalar AutoCAD y aprender a usarlo, muchas empresas lo usan para crear dibujos, desde conceptos arquitectónicos y de dibujo hasta proyectos de diseño. Para comenzar, lea los siguientes tutoriales: • Tutorial: AutoCAD para Dummies. • Tutorial: Primeros pasos con AutoCAD. • Tutorial: Aprendiendo AutoCAD. • Tutorial: uso de una tableta de dibujo y comandos de dibujo. • Tutorial: La Línea de Comandos de Windows. AutoCAD hace posibles muchas funciones. Puede utilizar la línea de comandos de Windows para configurar AutoCAD, instalar y utilizar complementos y programar AutoCAD. También puede usar AutoCAD para realizar otras tareas, como generar y ver imágenes de mapa de bits y exportar dibujos a formatos de archivo comunes. También puede imprimir y enviar por fax dibujos desde la línea de comandos de Windows. Puede navegar por el entorno de dibujo usando el mouse y el teclado. Puede acercar y alejar usando las barras de desplazamiento. El nivel de detalle (resolución) del dibujo es ajustable. Puede utilizar la herramienta Ajustar y la herramienta Empujar/tirar para mover y alinear objetos. AutoCAD le permite editar dibujos según sea necesario. Puede manipular puntos, líneas, polígonos y áreas y crear una amplia variedad de objetos geométricos. Gestión y modificación de dibujos de AutoCAD Puede ajustar el tamaño de la ventana de dibujo usando el menú Ver, con la configuración en la pestaña Unidades de dibujo del menú Ver y con comandos en la Línea de

comandos de Windows. También puede usar el menú Archivo para cambiar el tamaño de la ventana de dibujo. También puede ajustar la vista utilizando la herramienta Zoom y las opciones de visualización en el menú Ver.Puede personalizar la interfaz, incluidas las barras de menú, la barra de herramientas y la barra de estado. Dibujar con el mouse y el teclado Puede usar el teclado y el mouse para mover y seleccionar objetos. Para comenzar a dibujar, haga clic en el área de dibujo y presione la tecla Intro. También puede pulsar la tecla Intro para mover y seleccionar objetos. Para seleccionar un objeto, utilice las teclas de flecha y para

#### **AutoCAD Crack + Gratis For Windows**

AutoCAD 2017 (y versiones anteriores) admiten un lenguaje de secuencias de comandos llamado AutoLISP (AcadScript) que se puede usar para automatizar tareas repetitivas. AutoCAD 2004 introdujo un nuevo lenguaje de secuencias de comandos, Visual LISP (VilScript), un derivado de VBScript, que es similar a Javascript. Ambos lenguajes se utilizan para la automatización de secuencias de comandos. AutoCAD 2011 introdujo VBA (Visual Basic for Applications), que ahora es el principal lenguaje de secuencias de comandos de AutoCAD. Los primeros productos de aplicaciones basados en AutoCAD (Architecture, Civil 3D, Electrical) continuaron utilizando los lenguajes de secuencias de comandos visuales más antiguos, como AutoLISP, Visual LISP, VBScript, VBA. Aunque todos estos lenguajes comparten una sintaxis común, AutoLISP, Visual LISP y VBA admiten su propio conjunto de comandos. Tanto Visual LISP como AutoLISP se pueden usar en AutoCAD, mientras que Visual LISP solo se admite en el software Architectural y VBA solo en Civil 3D. Propio: acad.dll En las versiones de AutoCAD 2006–2016, había un archivo independiente llamado acad.dll que contenía varias funciones, que brindaban funcionalidad de alto nivel de la misma manera que el comando "clic derecho" en Windows ofrece una amplia variedad de opciones sin necesidad de que el usuario conocer los códigos de la API subyacente. Los nombres de función usados con acad.dll fueron nombrados después de un prefijo fácil de usar, como "AutoCAD-ize", y precedidos por el prefijo "acad\_". Por ejemplo, el archivo acad\_ie.dll tenía funciones llamadas acad\_ie\_LoadImage y acad\_ie\_CreateIECustomImage. Las funciones se encontraron solo en acad.dll. Esto era cierto para AutoCAD 2016 (en el momento de escribir este artículo). En AutoCAD 2017, ya no se proporciona acad.dll y las funciones las proporciona el Framework.NET actual. Tercero: acadAPI.dll En las versiones de AutoCAD 2006–2016, la mayoría de las API se encontraban en acadapi.dll. Los conceptos básicos utilizados para el menú "clic

derecho" todavía están en acad.dll, pero los nombres de las funciones se han cambiado para hacerlos más genéricos.Por ejemplo, el archivo acadapi.dll tenía funciones llamadas acadapi\_ie\_CreateIECustomImage y acadapi\_ie\_LoadImage. Las funciones se encontraron solo en acadapi.dll. Esto era cierto para 27c346ba05

## **AutoCAD Crack + Torrent completo del numero de serie [32|64bit]**

Vaya a "herramientas->importar" seleccione "com.autodesk.acad.win" Se utilizará la clave de licencia que reciba en el correo electrónico. Este software está protegido por la activación de Windows. No podrá utilizar esta licencia después de que caduque la clave de activación del producto. Si esto sucede, simplemente reinstale su Autocad y use la misma clave de licencia. HECHOEliminación de la dependencia del pH de las propiedades fotofísicas de los fluoróforos en una sola bicapa artificial. Demostramos que una sola capa de copolímero dibloque, poliestireno-bloque-poli (2-vinilpiridina), se ensambla espontáneamente para formar una membrana bicapa artificial 2D en la interfaz aire-agua de un canal Langmuir. Los bloques de poliestireno forman una fase sólida rígida que inhibe la reorganización y el movimiento de las cadenas poliméricas, mientras que la poli(2-vinilpiridina) actúa como un material de transporte de huecos para los excitones formados en los bloques de poliestireno. Las membranas resultantes (con un grosor de 3,7 nm) muestran las mismas propiedades fotofísicas, como el rendimiento cuántico de fluorescencia y la vida útil de la fluorescencia, independientemente del pH, que las de una bicapa lipídica típica, lo que indica que pueden servir como una plataforma adecuada para la membrana. estudio de proteínas en un futuro próximo. ¿Qué está pasando realmente en la política? Reciba nuestro resumen diario por correo electrónico directamente en su bandeja de entrada Regístrese Gracias por suscribirse Tenemos más boletines Muéstreme Vea nuestro aviso de privacidad Correo electrónico no válido La prohibición de que los pasajeros usen esmalte de uñas en un esfuerzo por tomar medidas enérgicas contra los pasajeros antihigiénicos que llegan al aeropuerto de Gatwick en Londres fracasó. La prohibición se introdujo en agosto para abordar las preocupaciones sobre el creciente número de pasajeros que llegan al Reino Unido con las uñas ennegrecidas como resultado del uso de esmalte de uñas. La Asociación Dental Británica lanzó una campaña para instar a los pasajeros a 'regla del esmalte de uñas' durante un viaje en avión en julio y, en el primer mes de la prohibición, 4.100 vuelos pasaron por su ruta de Edimburgo y Glasgow a Gatwick. La asociación dijo que más del 75% de los pasajeros que llegan al Reino Unido usaban esmalte de uñas, y el 85% del personal de vuelo informó que "el esmalte de uñas es un problema de higiene". La campaña fue criticada por parlamentarios y personal del aeropuerto, quienes dijeron que la prohibición era "arbitraria" y "no funcionaría". El diputado laborista Andy McDonald dijo: "Esta prohibición no está funcionando y es

#### **?Que hay de nuevo en?**

Manejo adaptativo de detalles muy pequeños de modelos 3D y otras características para mantener los dibujos precisos y limpios. Visualización de imágenes mejorada con cámara 2D más rápida y pizarra con pantalla de video, y la capacidad de mostrar imágenes en mosaico. (vídeo: 1:29 min.) Nuevas características adicionales: Simplifique los comandos mediante una interfaz de cinta para diseñar y renderizar. Tres nuevas funciones para mejorar el proceso de diseño con ingeniería y fabricación, como el desbarbado de orificios y la capacidad de especificar tonos de color. Disposición automática de dibujos de varias páginas para un diseño conveniente de dibujos grandes. Extienda y elimine partes de dibujos con jerarquías complejas. Admite renderizado mejorado con sombras en tiempo real y materiales adicionales. Admite la importación de modelos 3D desde archivos CAD y escáneres 3D, y la importación mejorada de modelos 3D con jerarquías complejas. Utilice la nueva pestaña 3D para navegar por los modelos 3D. Cree y visualice animaciones 3D de estructuras alámbricas y modelos completos. Pegue objetos 3D desde formatos CAD nativos, incluidos DWG, DWF, DWGPR y DXF. Genere fotogramas clave directamente a partir de ensamblajes y dibújelos en el modelo utilizando un único fotograma clave. Seleccione y cree patrones repetitivos con la nueva herramienta Fabricar patrón y la capacidad de importar patrones texturizados. Vea imágenes en la cámara 2D mostrándolas en una pizarra. Guarde dibujos en PDF, TIFF, JPG, PNG y más. Nueva cámara 3D con modelos 3D que se muestran en una pizarra. Cámaras mejoradas con pizarra y pantalla de video inteligente, texturas mejoradas y mejor representación de formas 3D. Guarde vistas de cámara y representaciones en archivos de video, GIF animados y más. Edición de texto más fácil con comandos de edición de texto adicionales. Soporte para importar vistas de cámara complejas en 3D. Configure las propiedades de la lente de la cámara a partir de etiquetas, vistas de cámara y fuentes de imagen. Soporte para importar dibujos de varias páginas. Simplifique los comandos con una interfaz de cinta y nuevos comandos para diseño y renderizado. Cree y modifique rutas de formas más complejas para mejorar el proceso de dibujo. Dibuje líneas de cuadrícula o flechas en el lienzo de dibujo. Opacidad mejorada para estilos de dibujo y 3D y

#### **Requisitos del sistema:**

Mínimo: Sistema operativo: Windows 7 (64 bits) Procesador: Procesador Intel® Core™ 2 Duo de 2,8 GHz Memoria: 2 GB RAM Gráficos: NVIDIA® GeForce 9600 GT o ATI® Radeon™ HD 3650 (se requiere un controlador de gráficos acelerado) Tarjeta de sonido: compatible con DirectX® 9.0c (solo Windows® 7 Ultimate) Disco duro: 25 GB de espacio disponible DirectX®: compatible con DirectX® 8.1c (solo Windows® 7 Ultimate) Recomendado:

<https://deccan-dental.com/autocad-abril-2022/>

<https://tilaomotors.com/autodesk-autocad-22-0-crack-con-llave-3264bit-mas-reciente-2022/> [https://francepasion.com/wp](https://francepasion.com/wp-content/uploads/2022/06/Autodesk_AutoCAD__Crack_Gratis_PCWindows_Actualizado_2022.pdf)[content/uploads/2022/06/Autodesk\\_AutoCAD\\_\\_Crack\\_Gratis\\_PCWindows\\_Actualizado\\_2022.pdf](https://francepasion.com/wp-content/uploads/2022/06/Autodesk_AutoCAD__Crack_Gratis_PCWindows_Actualizado_2022.pdf) <https://itaxsoftware.net/autocad-19-1-crack-con-clave-de-licencia-descargar-mac-win-actualizado-2022/> https://dailyconsumerlife.com/wp-content/uploads/2022/06/Autodesk\_AutoCAD\_\_Torrent\_Codigo\_de [activacion\\_For\\_Windows\\_Actualizado\\_2022.pdf](https://dailyconsumerlife.com/wp-content/uploads/2022/06/Autodesk_AutoCAD__Torrent_Codigo_de_activacion_For_Windows_Actualizado_2022.pdf) <https://advantageequestrian.com/2022/06/autocad-crack-con-clave-de-serie-descargar/> <https://savosh.com/autodesk-autocad-20-1-clave-serial-pc-windows-actualizado/> <https://extremesound.ru/autodesk-autocad-crack-codigo-de-registro-x64-actualizado-2022-128226/> <https://resistanceschool.info/autodesk-autocad-20-1-crack-codigo-de-registro-x64-mas-reciente/> <https://ayoikut.com/advert/autodesk-autocad-20-0-descargar/> <https://www.mjeeb.com/wp-content/uploads/2022/06/AutoCAD-36.pdf> [http://reddenegocios.garantizamifuturo.com/upload/files/2022/06/jvlcoDpfO4eDcRQkj5qc\\_29\\_df5e895](http://reddenegocios.garantizamifuturo.com/upload/files/2022/06/jvlcoDpfO4eDcRQkj5qc_29_df5e8950d62736cb0e0d9496aec73108_file.pdf) [0d62736cb0e0d9496aec73108\\_file.pdf](http://reddenegocios.garantizamifuturo.com/upload/files/2022/06/jvlcoDpfO4eDcRQkj5qc_29_df5e8950d62736cb0e0d9496aec73108_file.pdf) <https://biovanillas.com/autocad-descargar/> [https://ameeni.com/upload/files/2022/06/hDwV3FlgmChbaHuTAaaz\\_30\\_6485d5960587e1d684cb513f0](https://ameeni.com/upload/files/2022/06/hDwV3FlgmChbaHuTAaaz_30_6485d5960587e1d684cb513f0959836a_file.pdf) [959836a\\_file.pdf](https://ameeni.com/upload/files/2022/06/hDwV3FlgmChbaHuTAaaz_30_6485d5960587e1d684cb513f0959836a_file.pdf) http://www.barberlife.com/upload/files/2022/06/93uVq9nD1OebmOOkjpVm\_29\_df5e8950d62736cb0e [0d9496aec73108\\_file.pdf](http://www.barberlife.com/upload/files/2022/06/93uVq9nD1OebmQOkjpVm_29_df5e8950d62736cb0e0d9496aec73108_file.pdf) <https://bariatric-club.net/wp-content/uploads/2022/06/latrjam.pdf> <https://covid19asap.com/?p=17712> [http://sandbox.autoatlantic.com/advert/autodesk-autocad-20-1-crack-con-keygen-completo-descarga](http://sandbox.autoatlantic.com/advert/autodesk-autocad-20-1-crack-con-keygen-completo-descarga-gratis/)[gratis/](http://sandbox.autoatlantic.com/advert/autodesk-autocad-20-1-crack-con-keygen-completo-descarga-gratis/) [https://popstay.info/upload/files/2022/06/XRV8csJ8YBGSRXdiZ2Xm\\_29\\_df5e8950d62736cb0e0d9496](https://popstay.info/upload/files/2022/06/XRV8csJ8YBGSRXdiZ2Xm_29_df5e8950d62736cb0e0d9496aec73108_file.pdf) [aec73108\\_file.pdf](https://popstay.info/upload/files/2022/06/XRV8csJ8YBGSRXdiZ2Xm_29_df5e8950d62736cb0e0d9496aec73108_file.pdf)

<http://imagesmagazinelr.com/?p=1479>